Subject: Re: list2 Posted by [AJM](https://forum.radicore.org/index.php?t=usrinfo&id=3) on Tue, 22 Jun 2010 14:01:58 GMT [View Forum Message](https://forum.radicore.org/index.php?t=rview&th=571&goto=2556#msg_2556) <> [Reply to Message](https://forum.radicore.org/index.php?t=post&reply_to=2556)

There is no "relationship" between the LIST1 task and the LIST2 task other than a navigation button in the LIST1 which activates the LIST2. There is no particular method which is activated when a navigation button is pressed - the LIS1 stops and the LIST2 starts.

There is no single function that does what you want. There are a variety of options, as I have identified in a previous reply, and each of these options will require different code in different places.

In the LIST2 task you could use scriptPrevious() to exit back to the LIST1 after you have discovered that the parent record has a FALSE status. You culd also do what I suggested in [rl= http://www.tonymarston.net/php-mysql/infrastructure-faq.html #faq135]FAQ135[/url]. You could allow the LIST2 task to continue, but produce an error message to terminate the ADD2 task if it is activated when it shouldn't be.

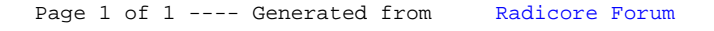